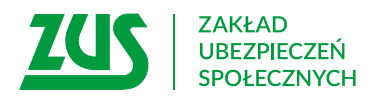

# **PEŁNOMOCNICTWO**

#### **Instrukcja wypełniania**

Wypełnij ten formularz, jeśli chcesz upoważnić wybraną przez Ciebie osobę do załatwienia w ZUS spraw w Twoim imieniu (bez spraw związanych z kontrolą ZUS).

Jeśli spółka ma wieloosobowe przedstawicielstwo i musisz wpisać dane więcej niż jednej osoby, która udziela pełnomocnictwa, wypełnij dodatkowo załącznik **PEL-Z** i dołącz go do tego formularza.

Jeśli chcesz odwołać wcześniej udzielone pełnomocnictwo wypełnij formularz **PEL-O**.

Jeśli jesteś płatnikiem składek i chcesz upoważnić wybraną przez Ciebie osobę do reprezentowania Cię **tylko w trakcie kontroli ZUS**, wypełnij wyłącznie formularz **PEL-K** i przekaż go do ZUS.

- 1. Wypełnij WIELKIMI LITERAMI
- 2. Pola wyboru zaznacz znakiem **X**
- 3. Wypełnij kolorem czarnym lub niebieskim (nie ołówkiem)
- 4. We wniosku podaj **adres do korespondencji** w tej sprawie

#### **Dane osoby, która udziela pełnomocnictwa**

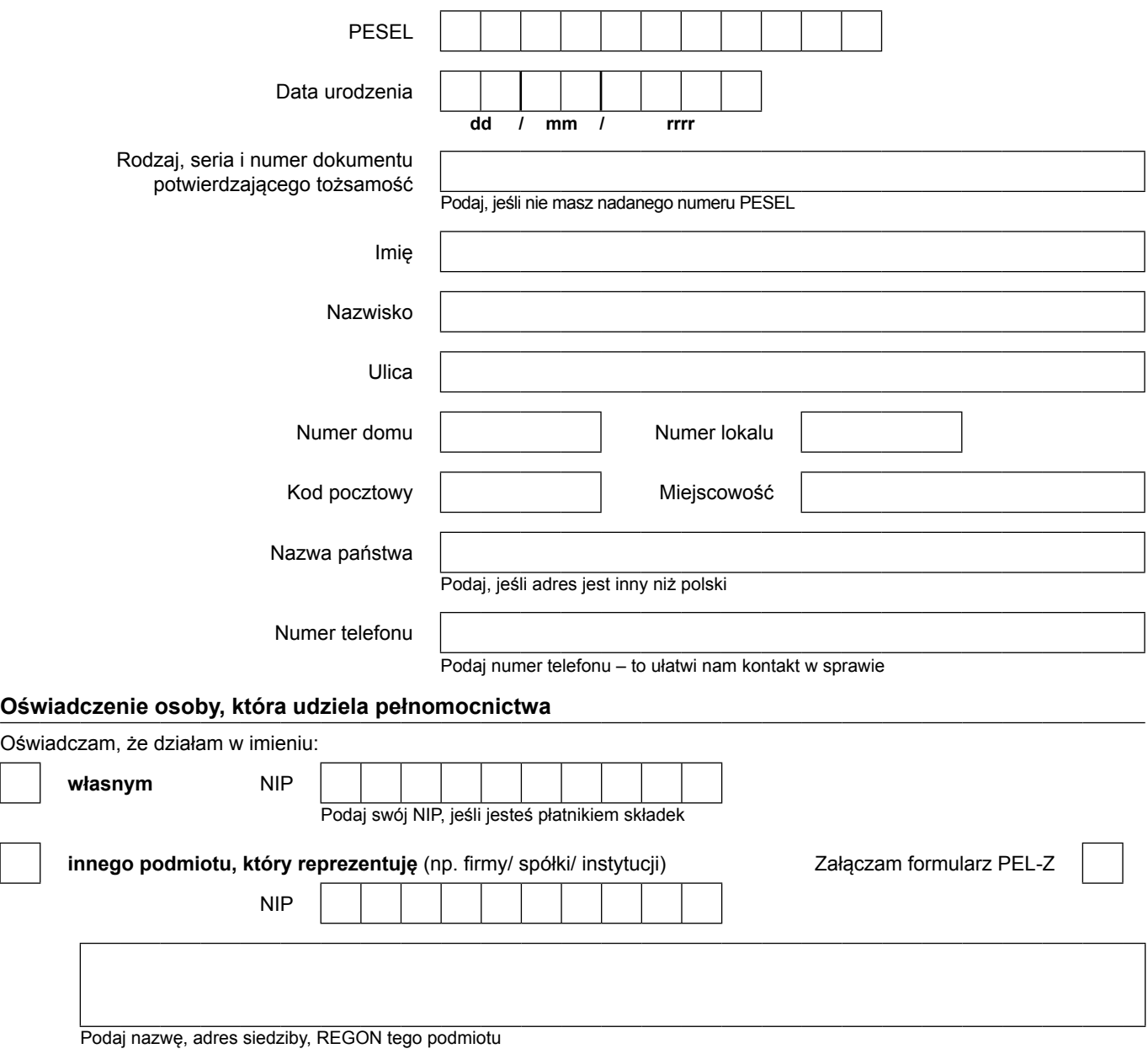

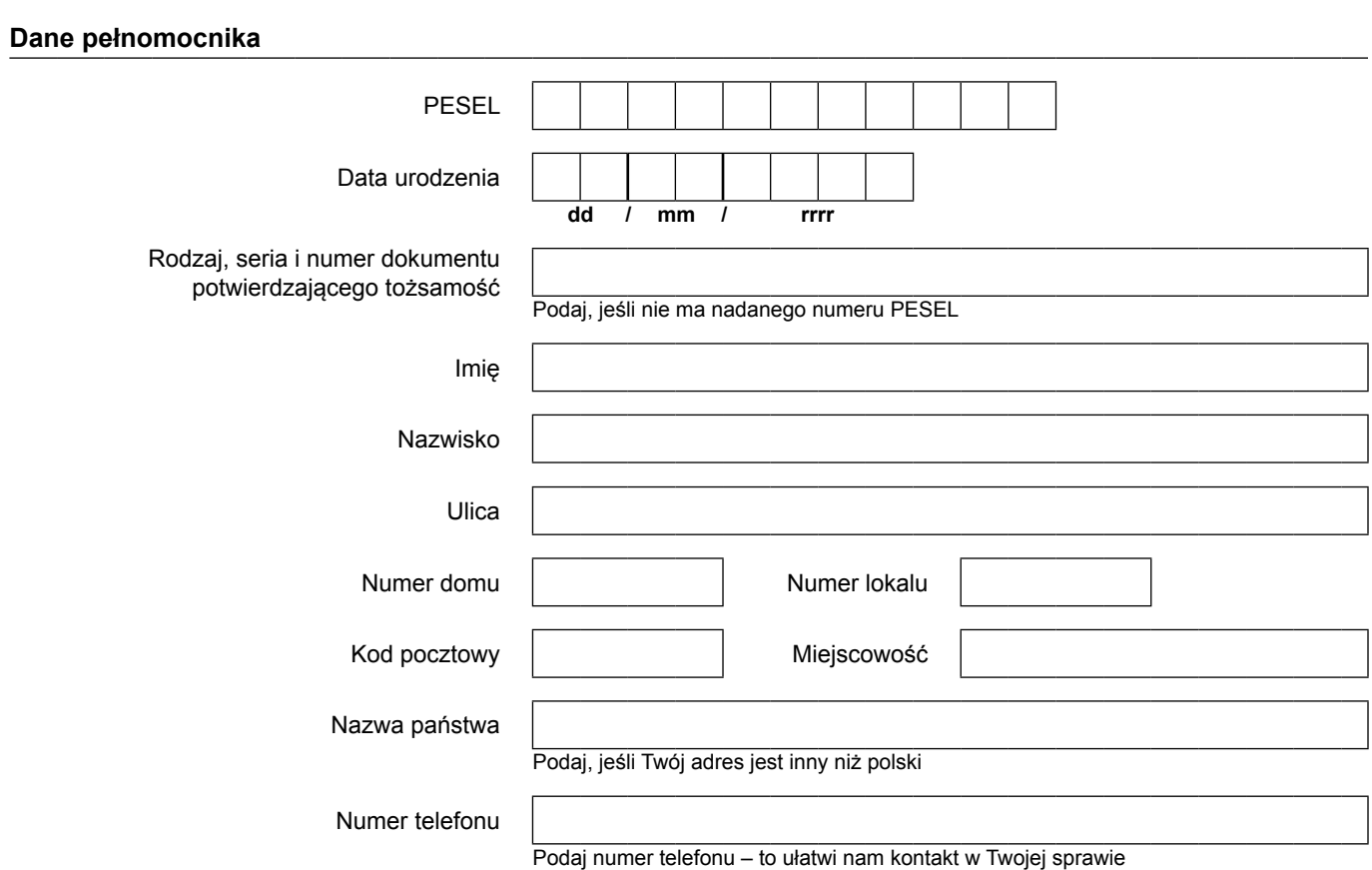

### **Zakres pełnomocnictwa**

Udzielam pełnomocnictwa:\*

 $\Gamma$ Ē,

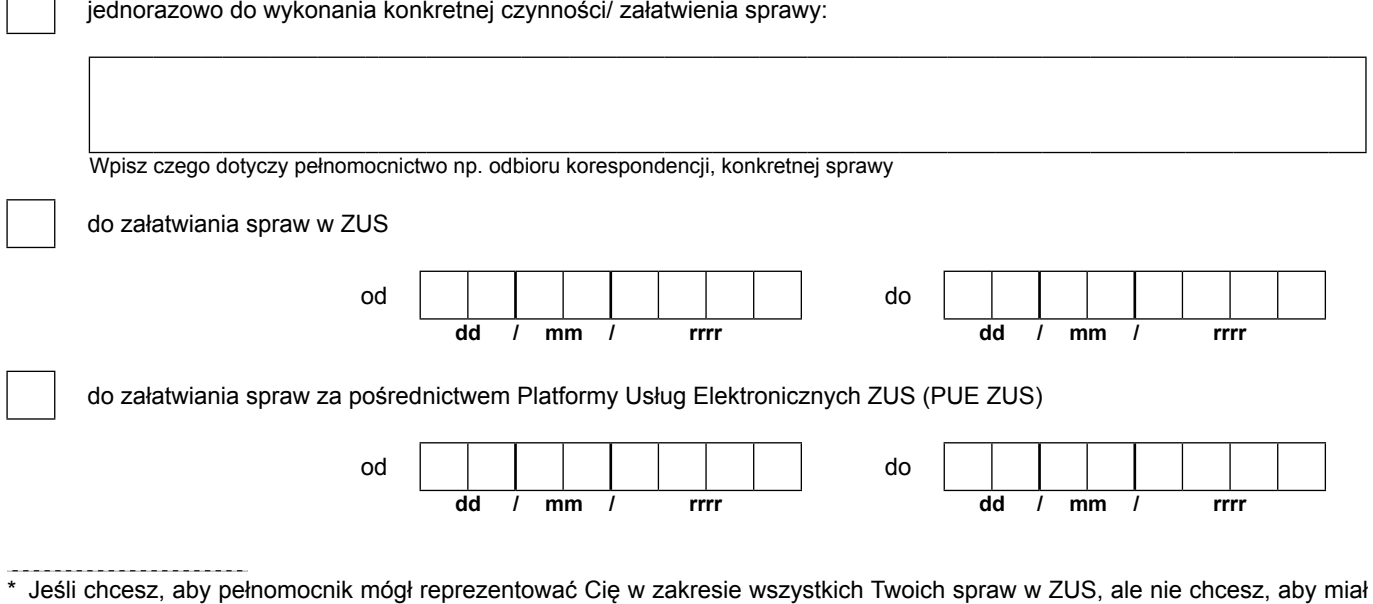

dostęp do Twojego konta na portalu PUE ZUS, zaznacz tylko "do załatwiania spraw w ZUS".

Jeśli chcesz, nadać pełnomocnikowi dostęp wyłącznie do PUE ZUS (we wskazanym zakresie), zaznacz jedynie "do załatwiania spraw za pośrednictwem Platformy Usług Elektronicznych ZUS (PUE ZUS)".

Gdy zaznaczysz obie opcje, pełnomocnik będzie mógł reprezentować Twoje wszystkie sprawy w ZUS oraz otrzyma dostęp do Twojego konta na portalu PUE ZUS, w zakresie który wskażesz.

Jeśli nie wpiszesz dat obowiązywania pełnomocnictwa, uznamy że udzielasz go – od dnia jego dostarczenia do ZUS – do odwołania.

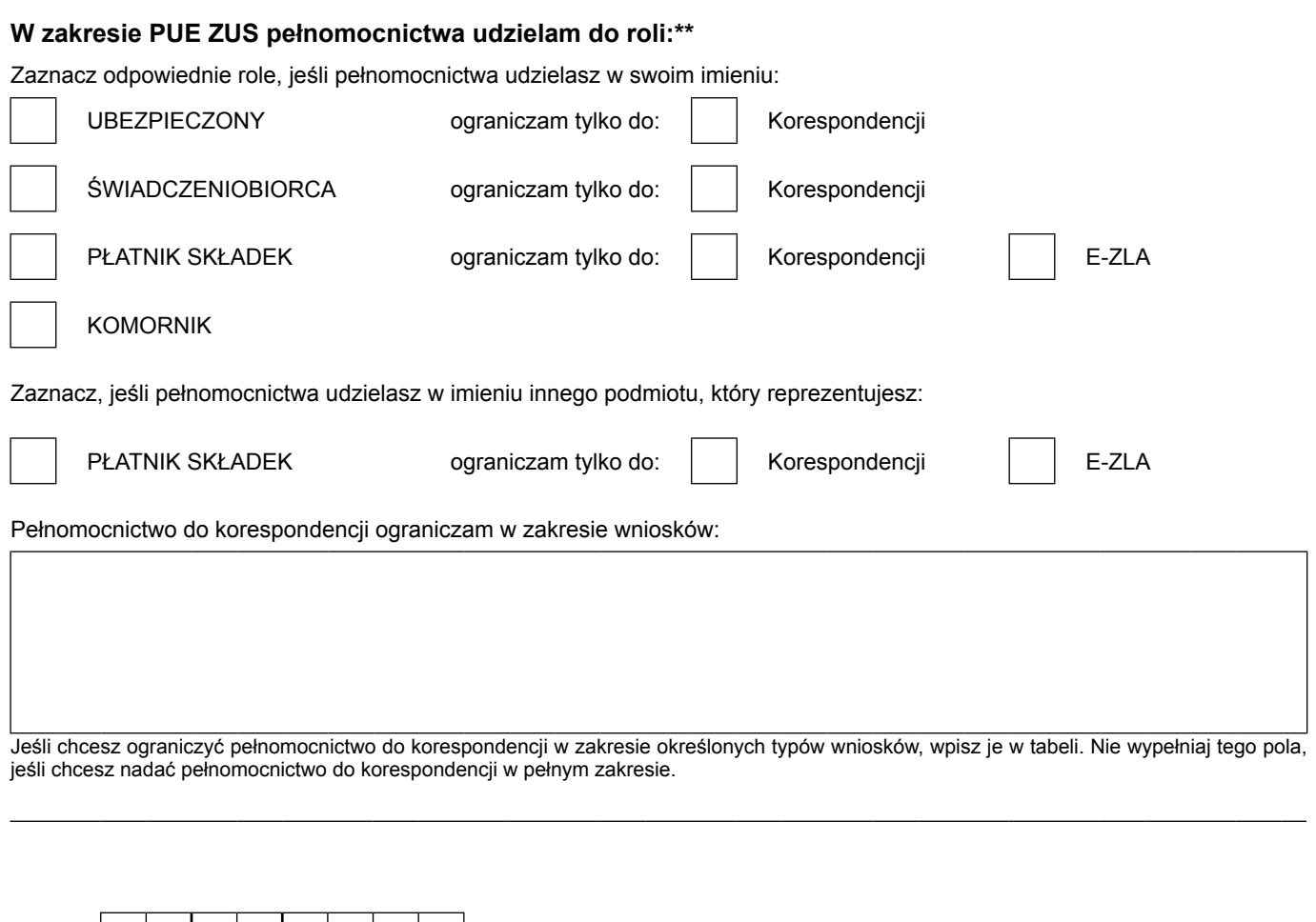

\*\* Wypełnij, tylko gdy udzielasz pełnomocnictwa do załatwiania spraw w ZUS za pośrednictwem PUE ZUS.

Data

Jeśli nie ograniczysz zakresu pełnomocnictwa, nadamy pełnomocnikowi pełny dostęp do wskazanej przez Ciebie roli. Tym samym pełnomocnik w zależności od roli, do której go upoważnisz będzie mógł składać w Twoim imieniu wnioski do ZUS i otrzymywać na nie odpowiedzi.

**dd / mm / rrrr** Podpis osoby, która udziela pełnomocnictwa

## **Będzie miał również wgląd do Twoich danych zgromadzonych w ZUS. W zależności od roli, między innymi do:**

**Ubezpieczony** – informacji o stanie konta osoby ubezpieczonej, danych o zgłoszeniach do ubezpieczeń, informacji o podstawach i składkach, Twoich zwolnień lekarskich, składkach zgromadzonych w OFE i na subkoncie w ZUS;

**Świadczeniobiorca** – informacji o świadczeniach, które wypłaca/ wypłacił Ci ZUS np. emeryturze, rencie, zasiłku chorobowym, zasiłku macierzyńskim (w tym informacji o wysokości tych świadczeń), Twoich zwolnień lekarskich, formularzy PIT;

**Płatnik składek** – stanu rozliczeń z ZUS, danych osób zgłoszonych do ubezpieczeń przez tego płatnika oraz ich elektronicznych zwolnień lekarskich, oraz – jeśli płatnik zgłasza do ubezpieczenia mniej niż 100 ubezpieczonych – dostęp do aplikacji ePłatnik, przez którą można składać dokumenty ubezpieczeniowe;

**Komornik** – danych Twojej kancelarii oraz do wniosków i odpowiedzi w sprawie udostępnienia danych osobowych.

Więcej informacji na temat PUE ZUS znajdziesz na naszej stronie internetowej www.zus.pl w zakładce PUE.

Informacje, o których mowa w art. 13 ust. 1 i 2 Rozporządzenia Parlamentu Europejskiego i Rady (UE) 2016/679 z dnia 27 kwietnia 2016 r. w sprawie ochrony osób fizycznych w związku z przetwarzaniem danych osobowych i w sprawie swobodnego przepływu takich danych oraz uchylenia dyrektywy 95/46/WE (RODO), są dostępne w centrali lub terenowych jednostkach organizacyjnych ZUS oraz na stronie internetowej ZUS pod adresem: http://bip.zus.pl/rodo/rodo-klauzule-informacyjne